## **Содержание**

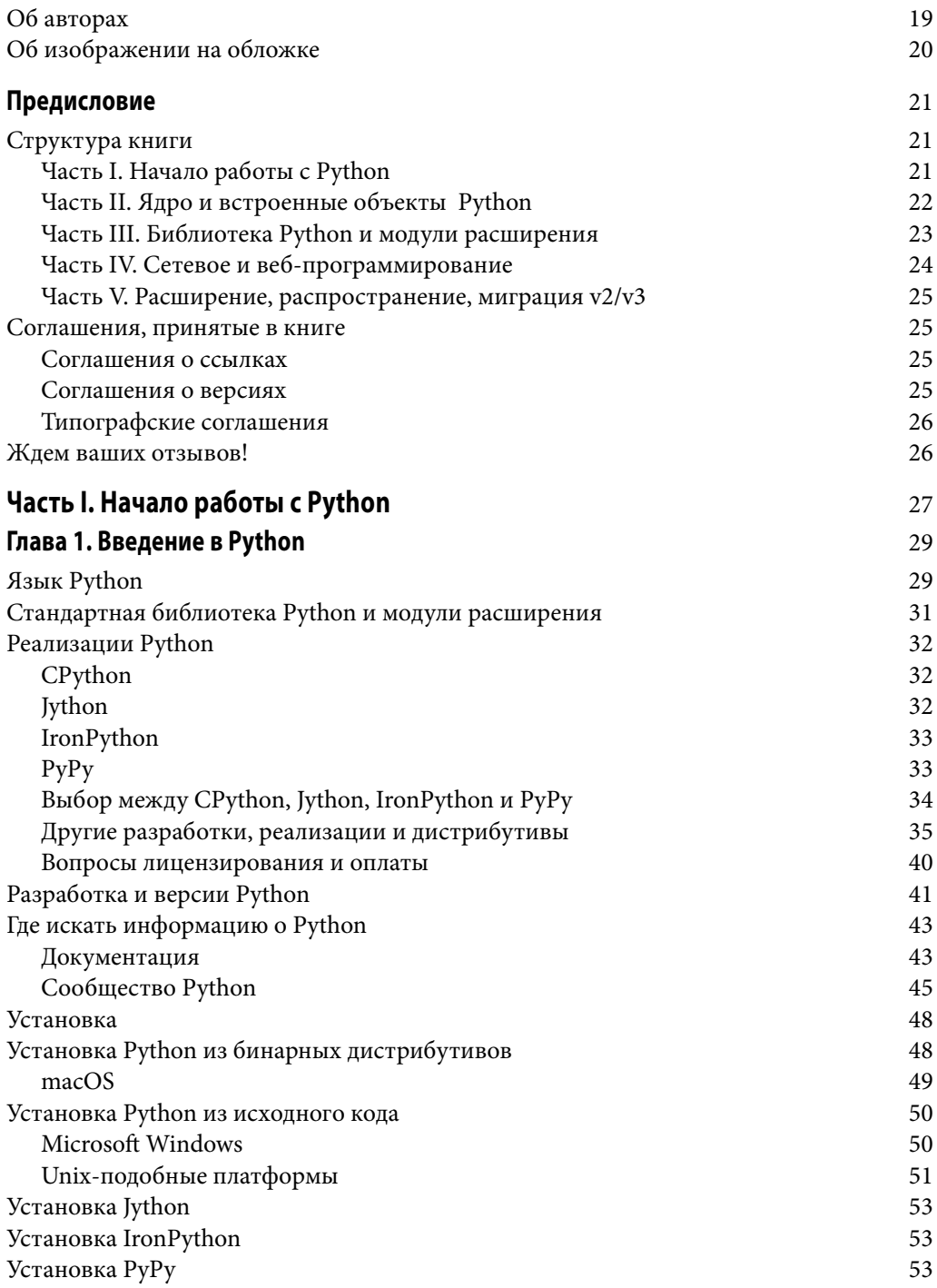

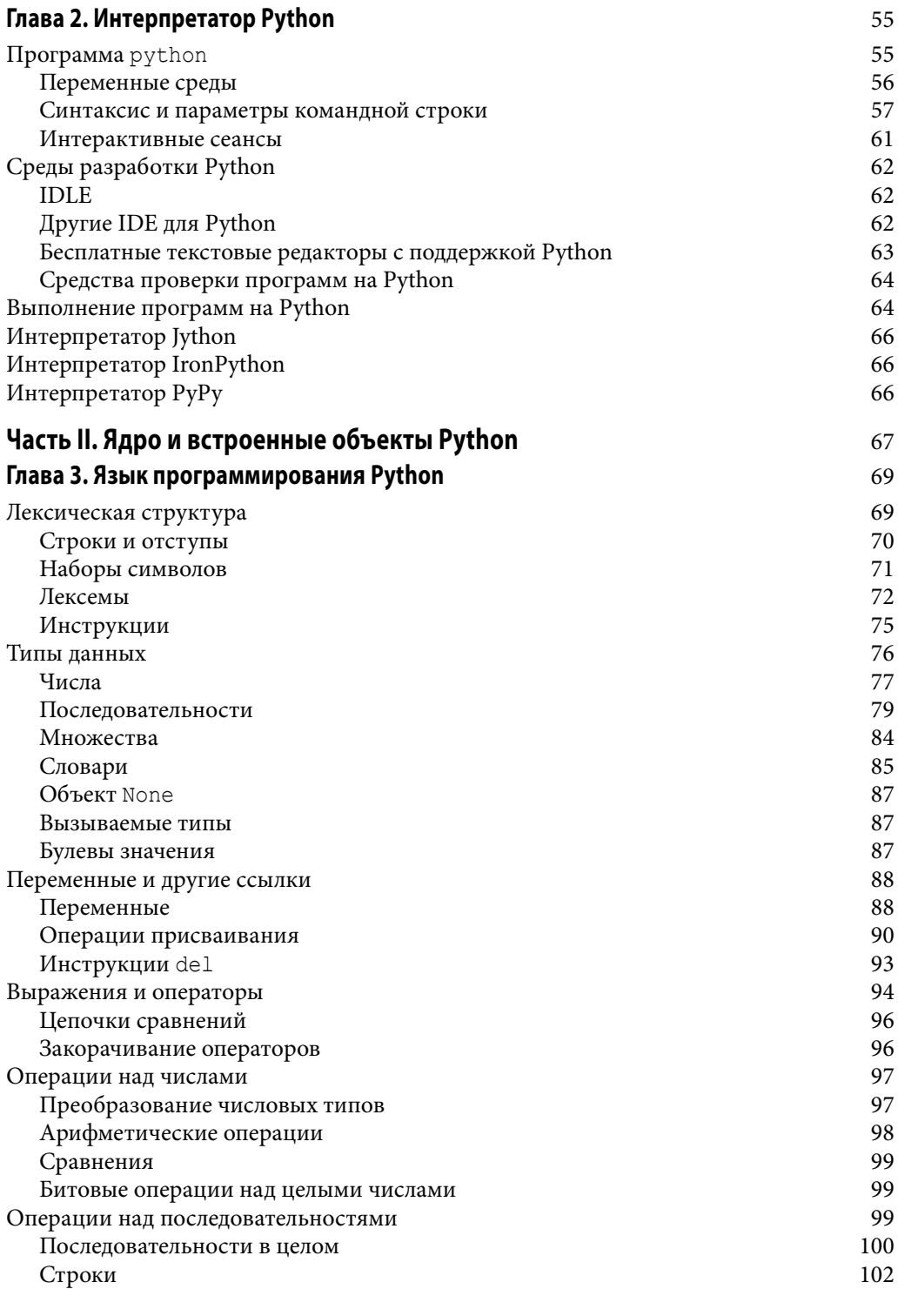

Содержание  $\overline{7}$ 

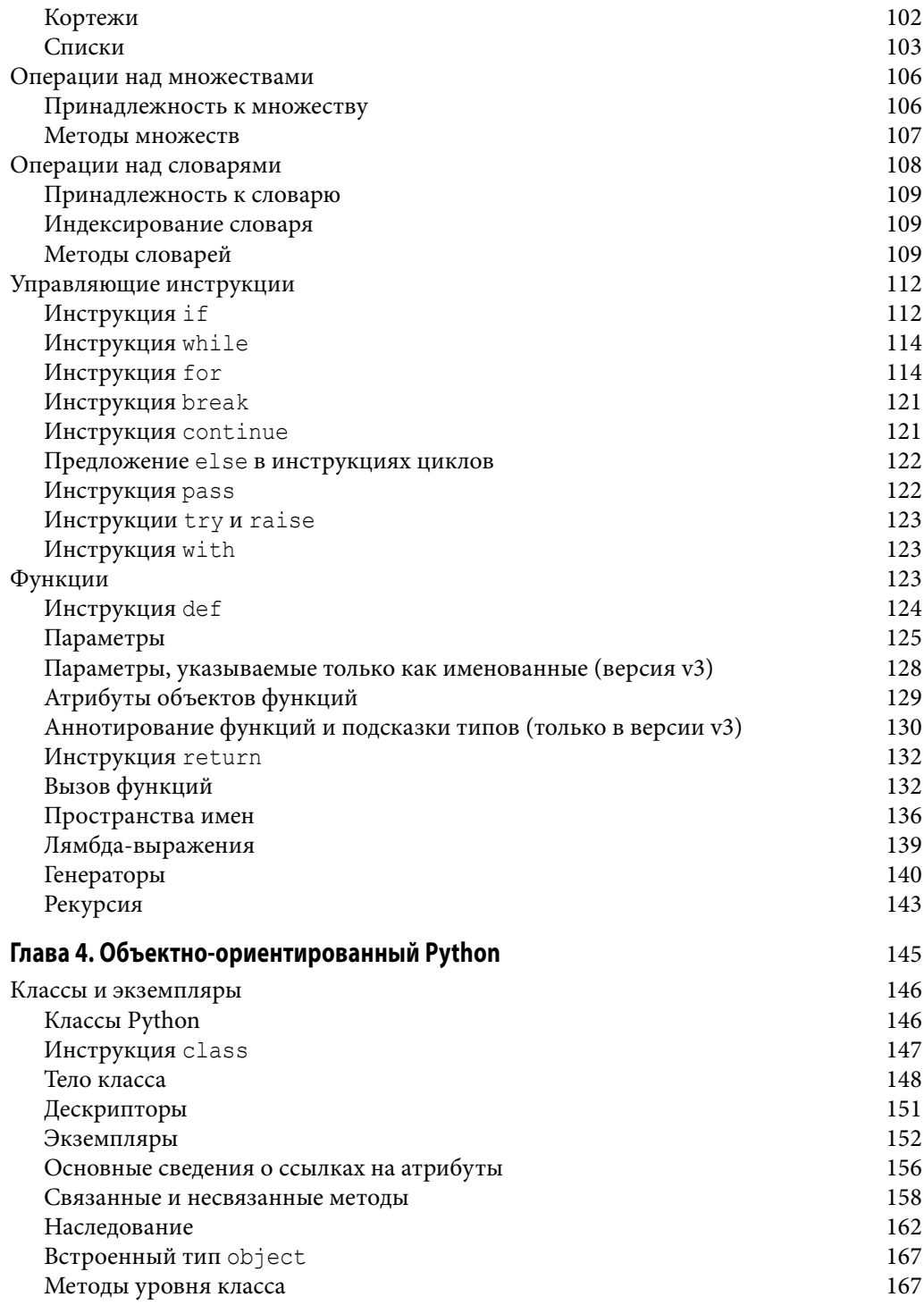

**8 Содержание**

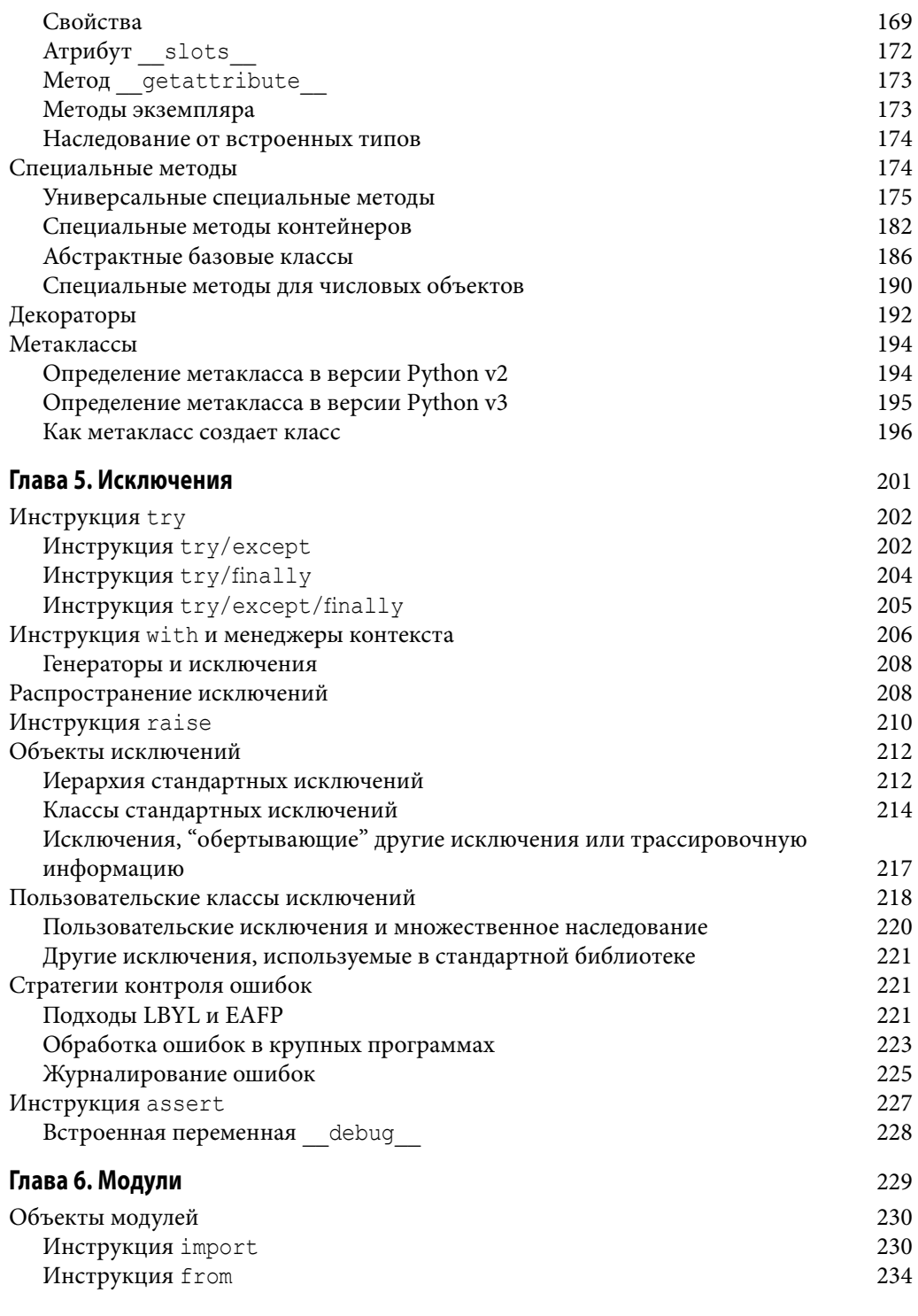

Содержание | 9

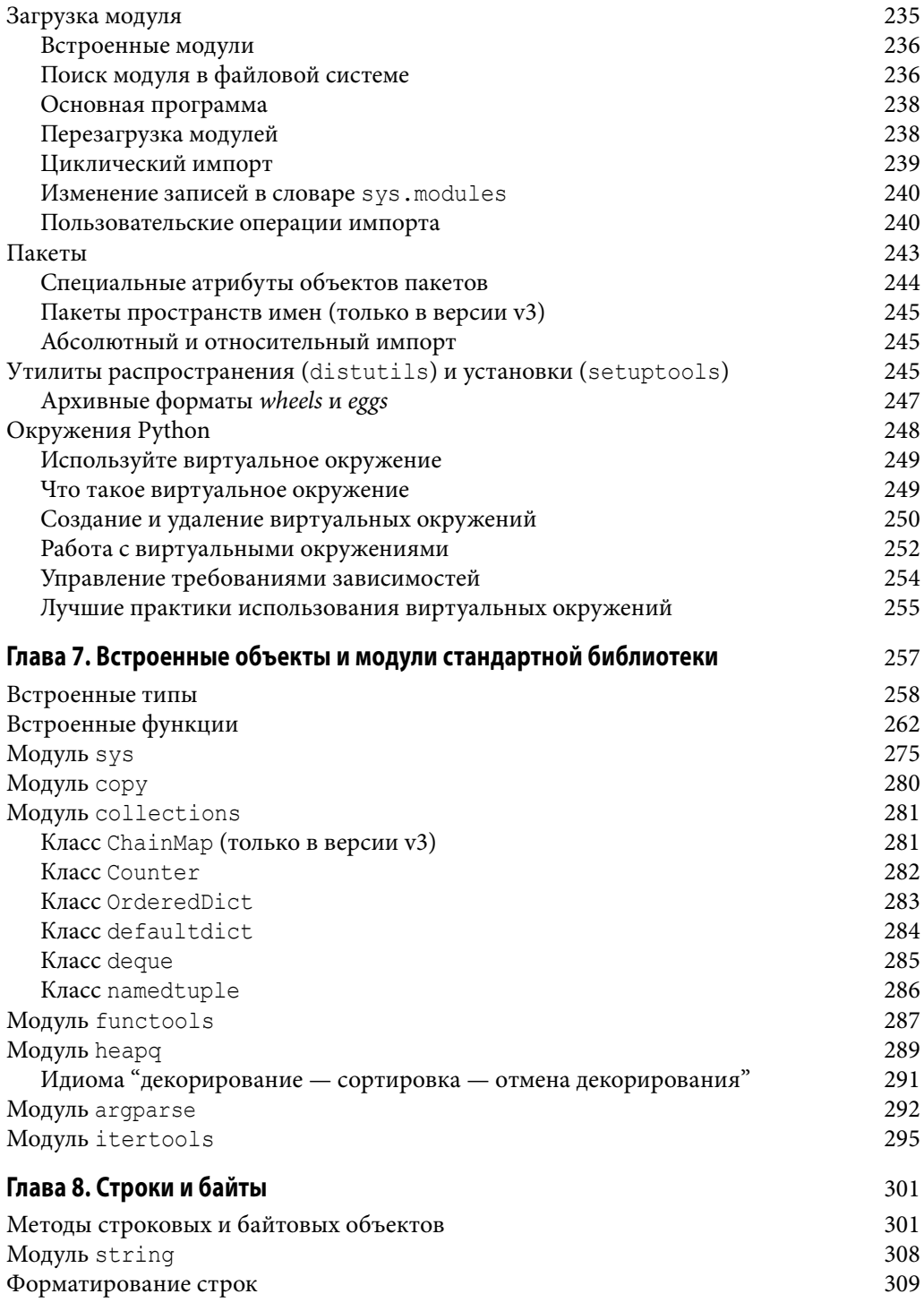

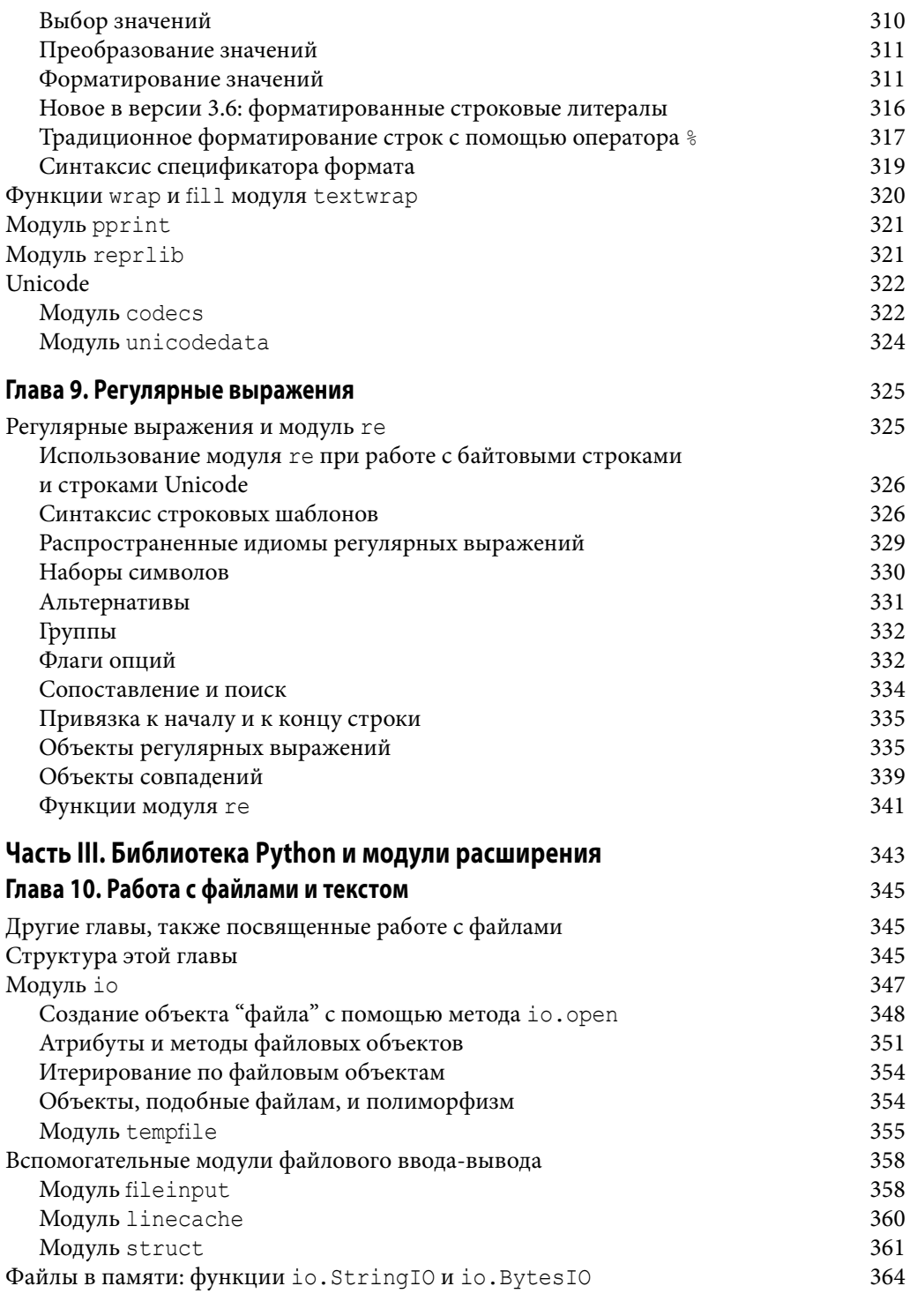

Содержание  $\overline{11}$ 

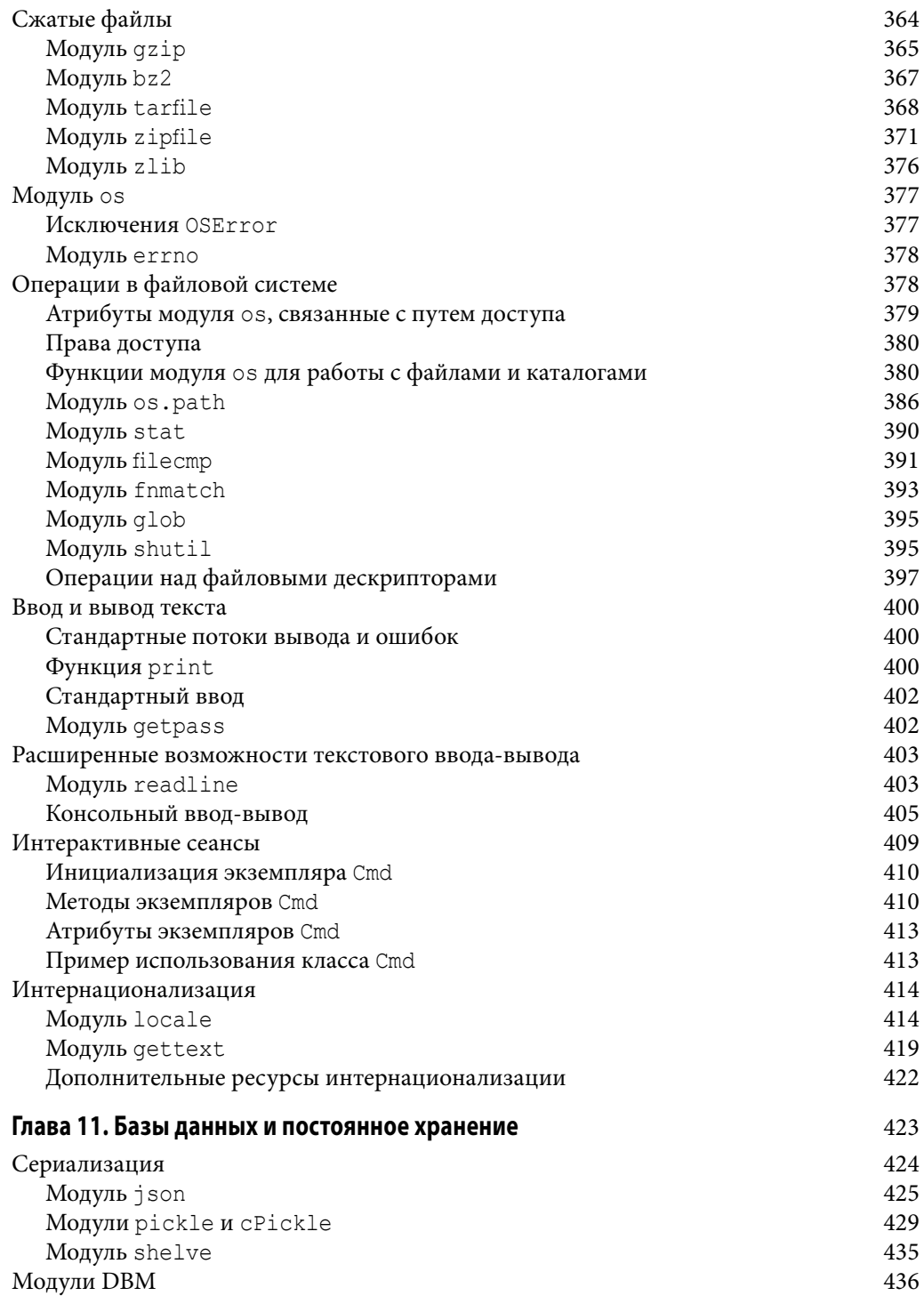

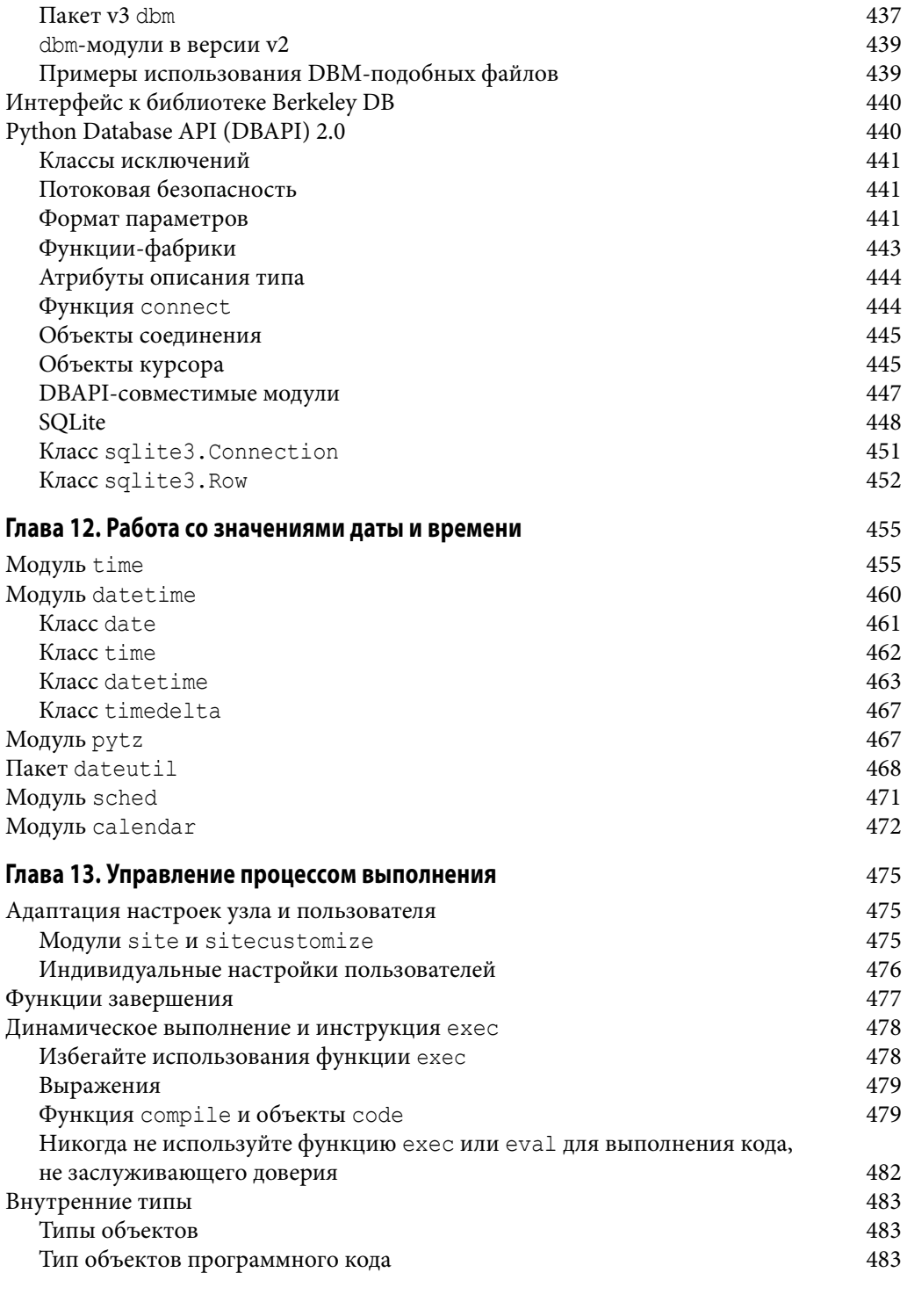

Содержание  $\vert$  13

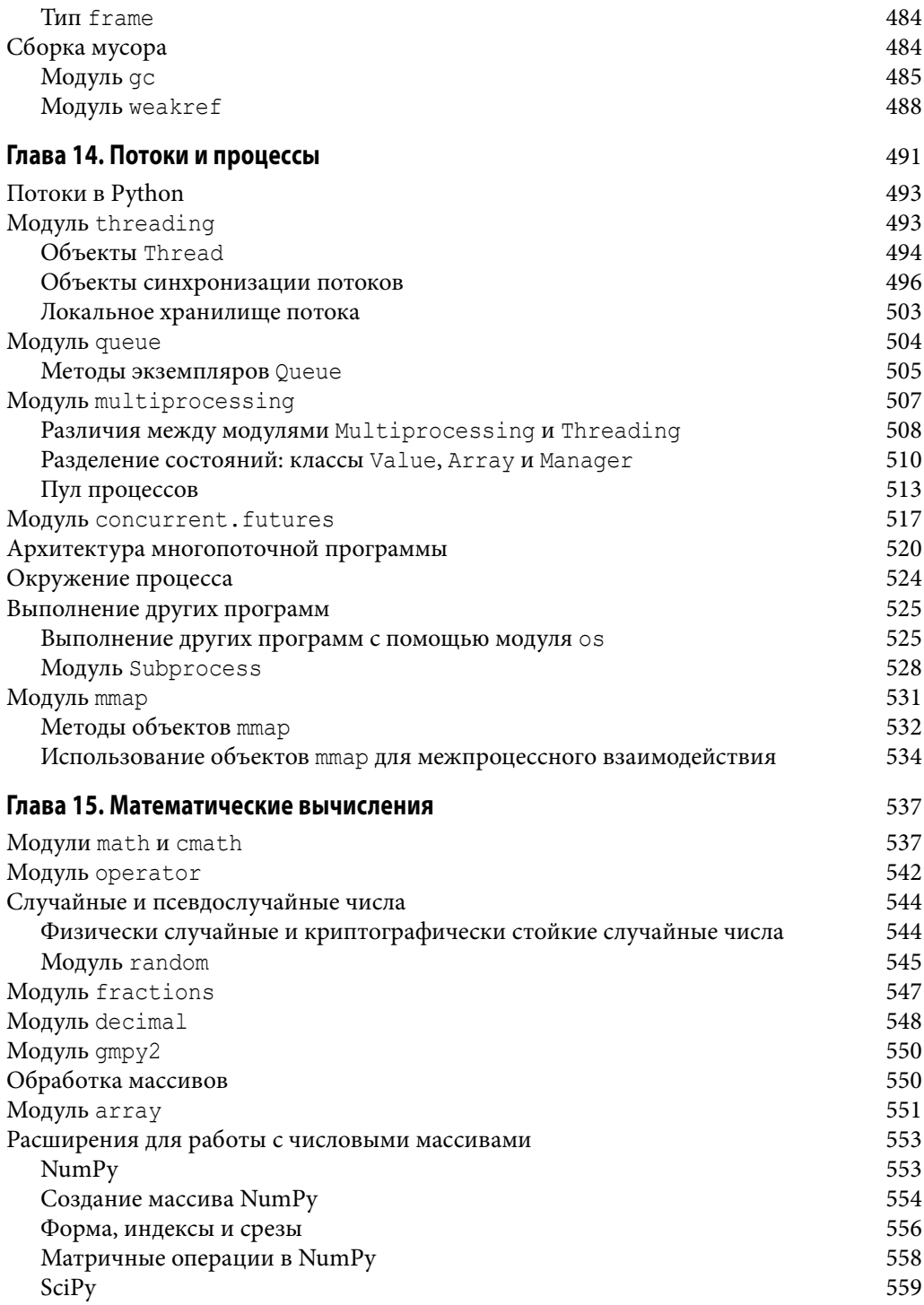

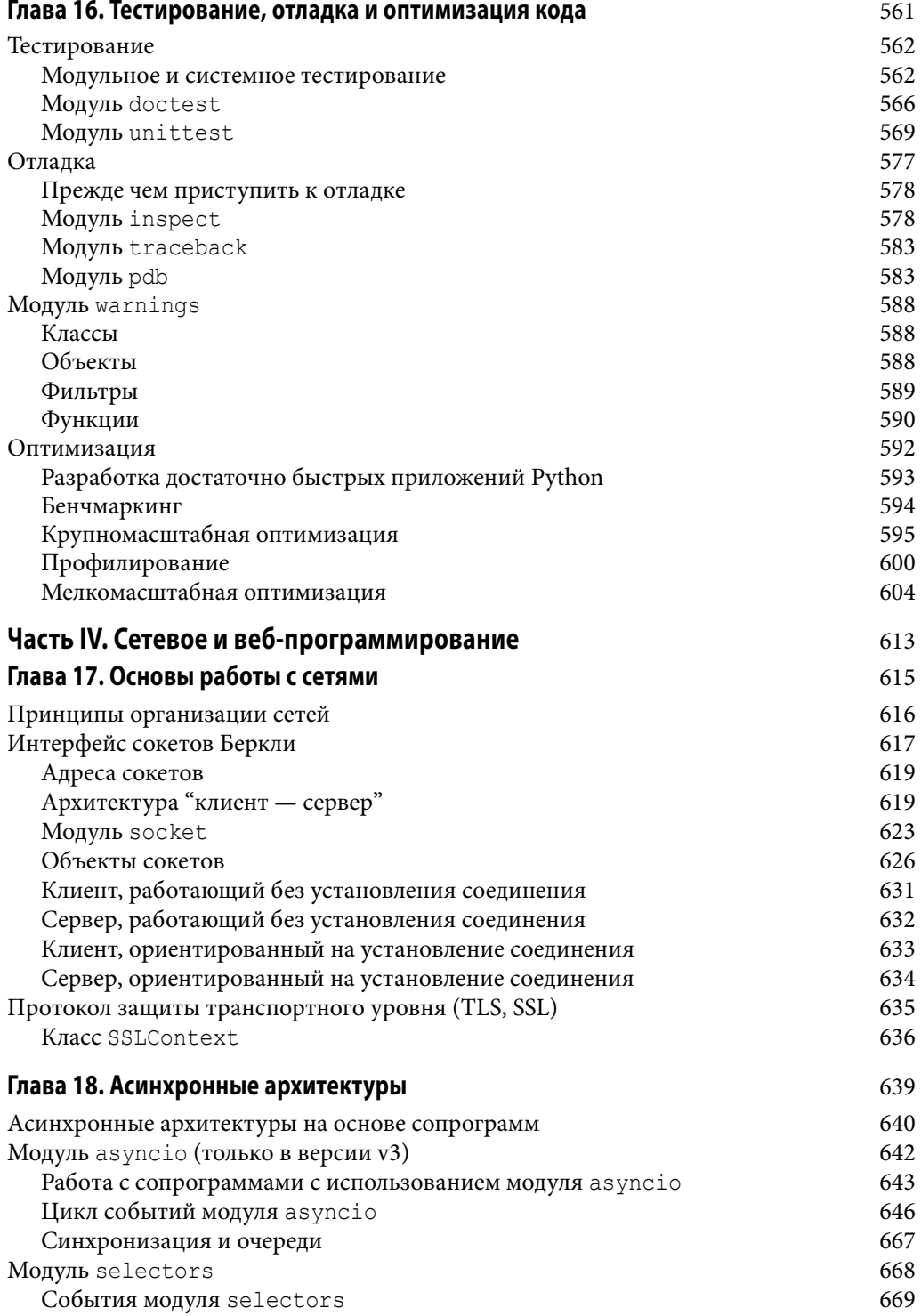

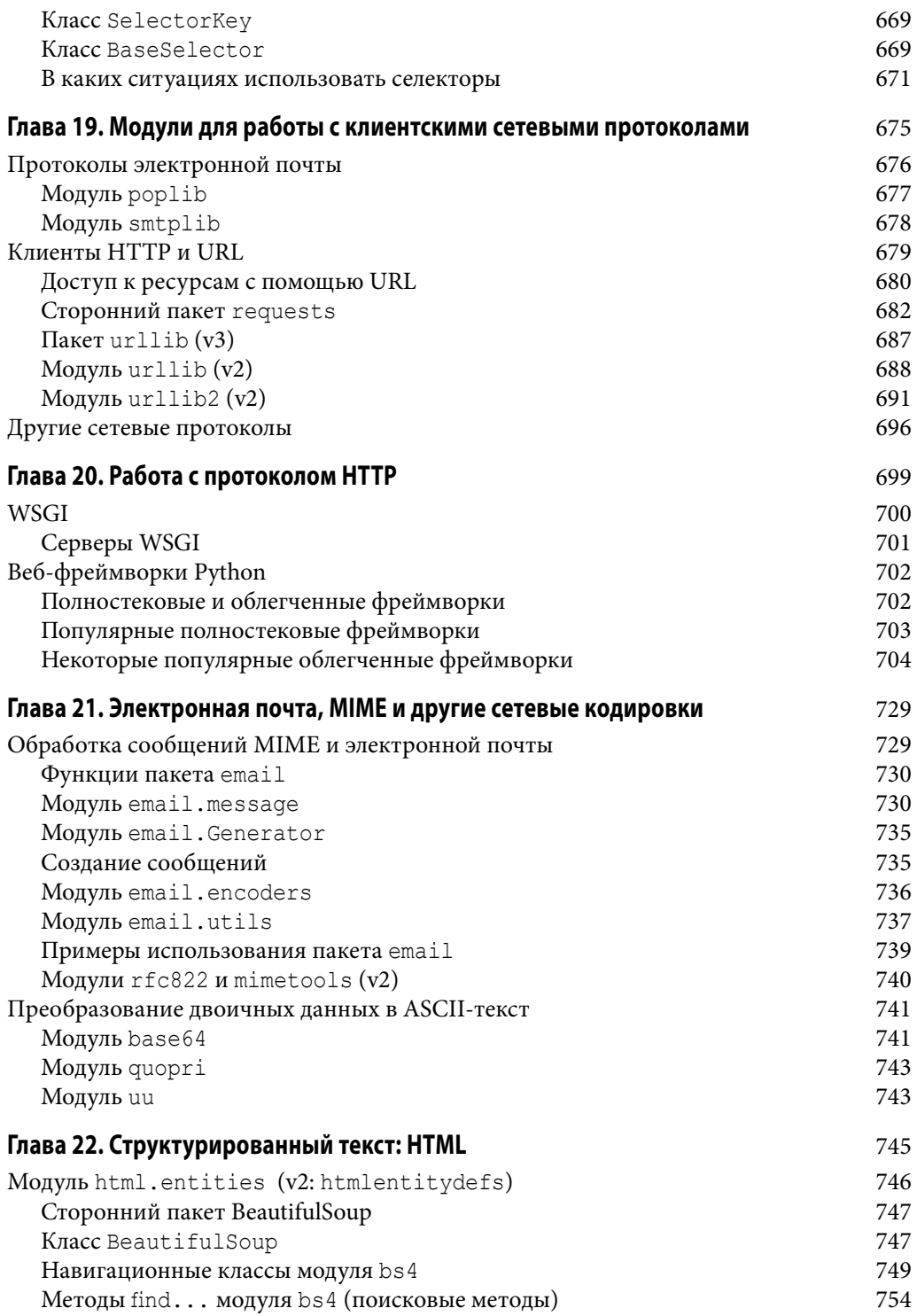

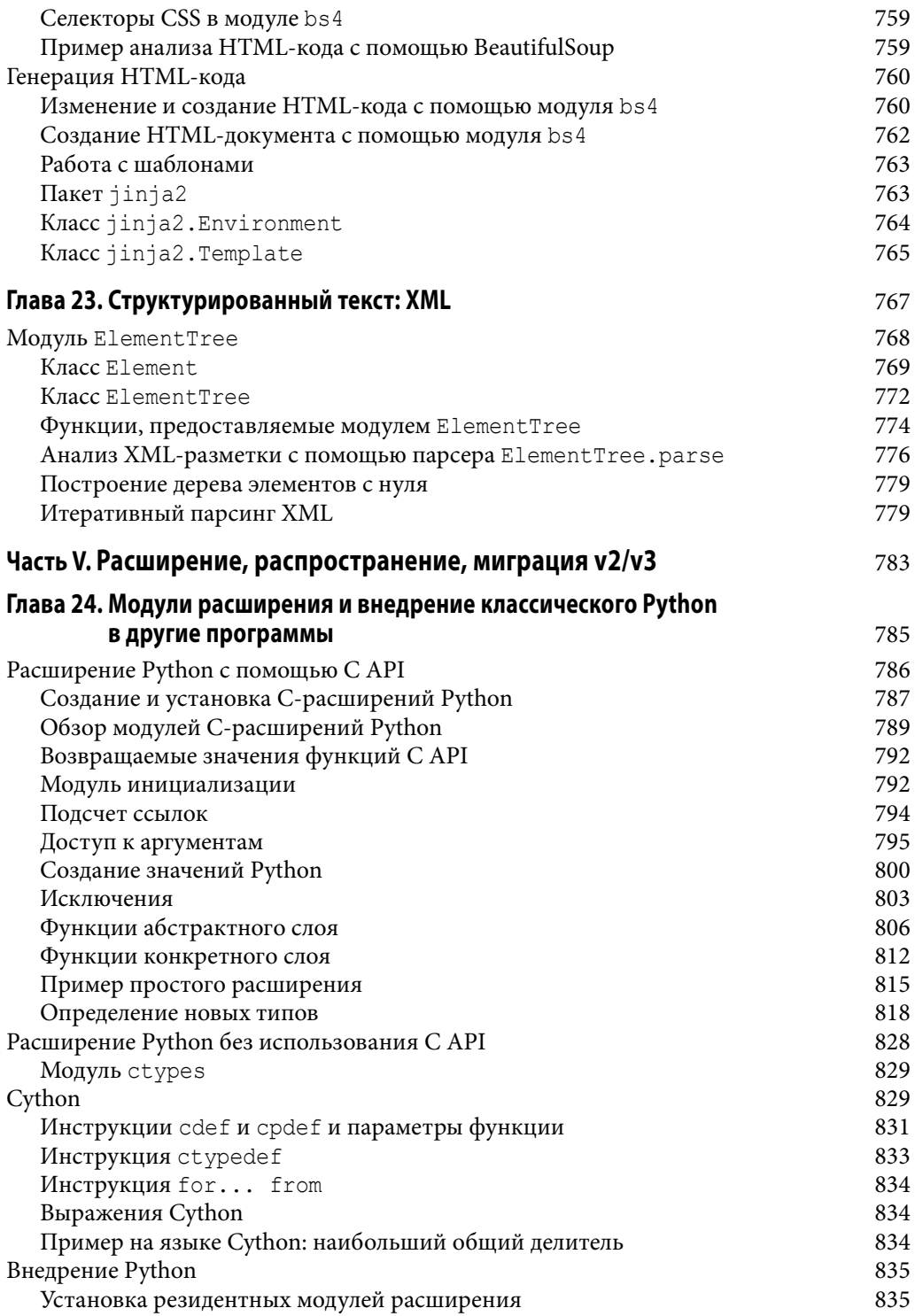

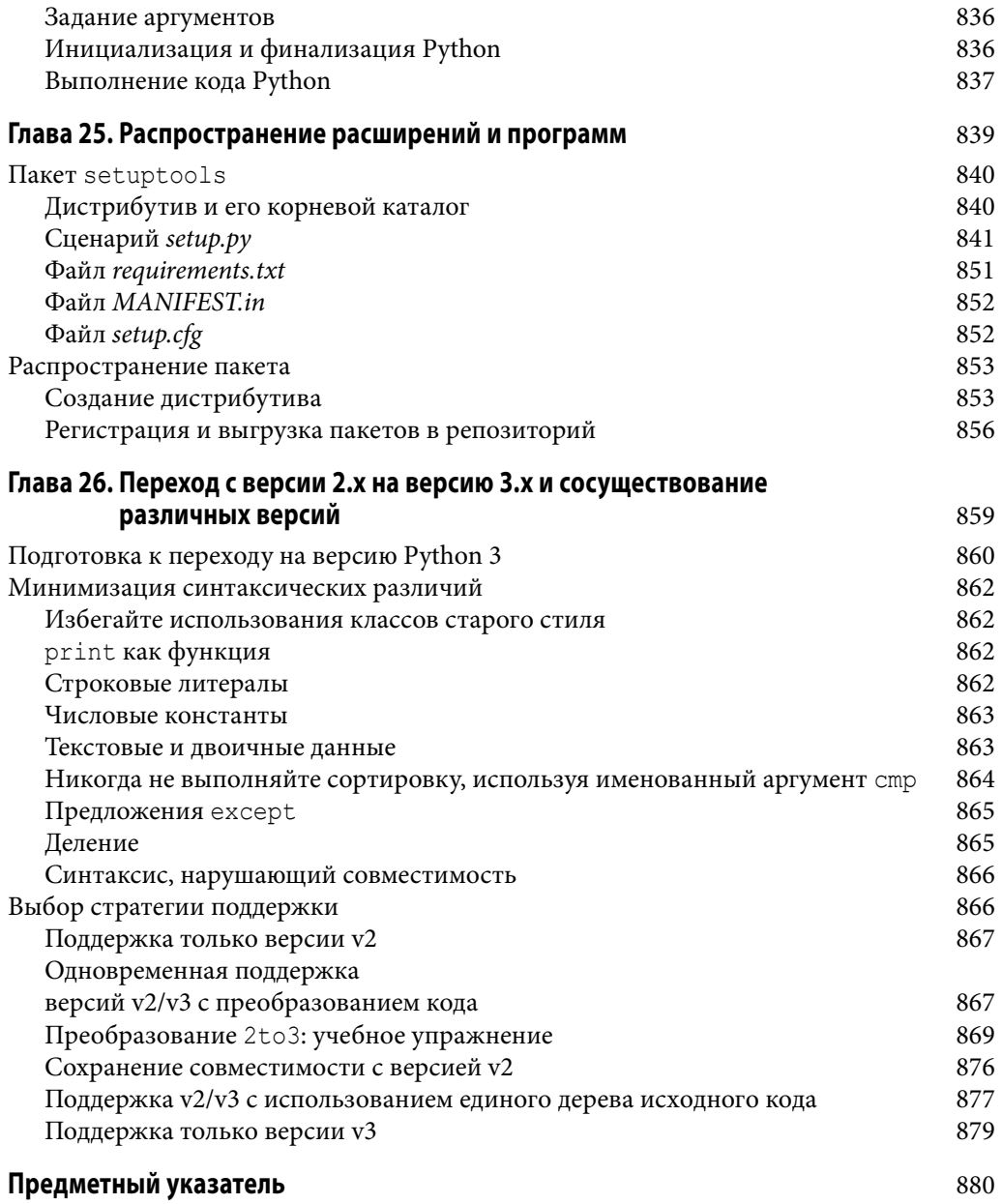

 $\overline{\phantom{a}}$